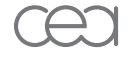

energie atomique · energies alternatives

# Miasm

### *Framework de reverse engineering*

Fabrice Desclaux

Commissariat à l'énergie atomique et aux énergies alternatives Direction des applications militaires

> SSTIC 2012 8 juin 2012

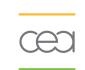

### Qu'est ce que Miasm ?

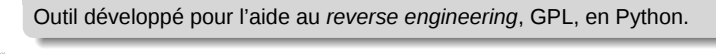

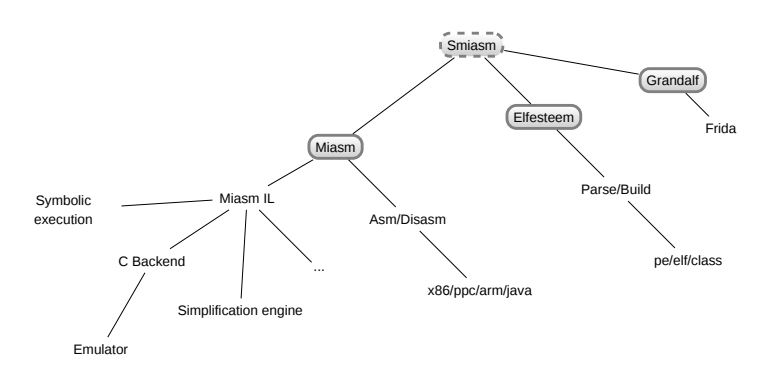

Elfesteem (avec Philippe Biondi)

# . Permet les manipulations .

- de sections
- de ressources/attributs/répertoires
- des imports/exports/
- par adressage virtuel/rva/offset
- parsing et *reconstruction* des binaires
- …

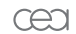

## . Modification des ressources de la calculatrice Windows .

import sys from elfesteem.pe\_init import PE import struct

e = PE(open(sys.argv[1], 'rb').read()) name = "\x00".join("cocolasticot") +"\x00"

for i in xrange(2):

menu = e.DirRes.resdesc.resentries[1].subdir.resentries[i].subdir off = 6 + struct.unpack('H', menu.resentries[0].data.s[4:6])[0] end = menu.resentries[0].data.s[off:] menu.resentries[0].data.s = menu.resentries[0].data.s[:4] menu.resentries[0].data.s += struct.pack('H', len(name)) menu.resentries[0].data.s += name + end

open('calc\_menu\_mod.exe', 'wb').write(str(e))

\_

 $rac{1}{2}$ 

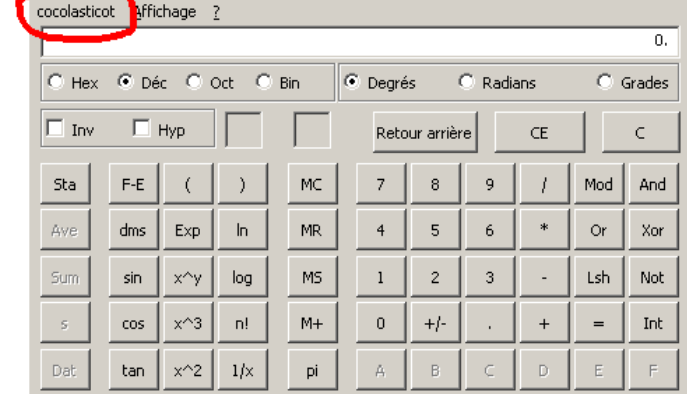

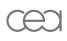

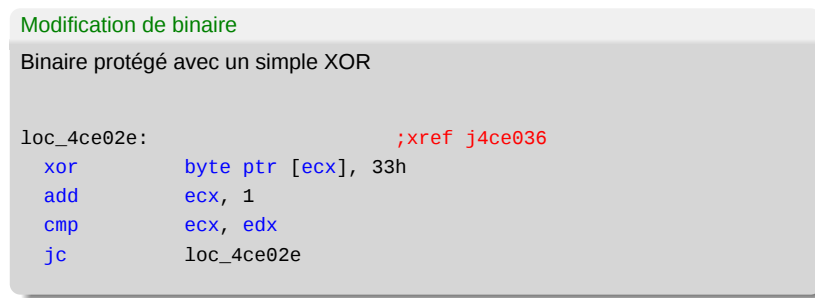

۳

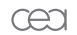

# . Déchiffrement de binaire .

```
import sys
from elfesteem.pe_init import PE
from array import array
```

```
e = PE(open(sys.argv[1], 'rb').read())
start, stop = XXX, YYY
```

```
for i in xrange(start, stop):
   e.virt[i]=chr(ord(e.virt[i])^0x33)
```

```
open('dexor.exe', 'wb').write(str(e))
```
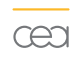

Ça y est, vous êtes des fakirs de la manipulation PE/ELF/CLASS !

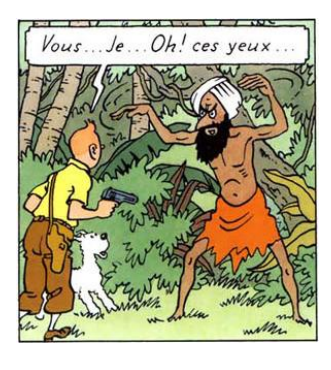

Fakir niveau 1

#### Assembleur/linker

```
main:
            push 0
cea
            push title
            push msg
            push 0
            call [ MessageBoxA ]
             ret
         title:
         .string "Hello!"
        msg:
         .string "World!"
         ''')
         ...
         resolved_b, patches = asmbloc.asm_resolve_final(x86_mn,
```

```
all_bloc[0], symbol_pool)
for p in patches:
   e.virt[p] = patches[p]
open('msg.exe', 'wb').write(str(e))
```
all\_bloc, symbol\_pool = parse\_asm.parse\_txt(x86\_mn,  $r''$ ''

Assembleur/linker

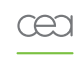

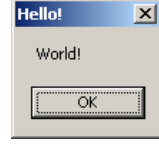

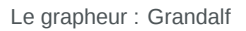

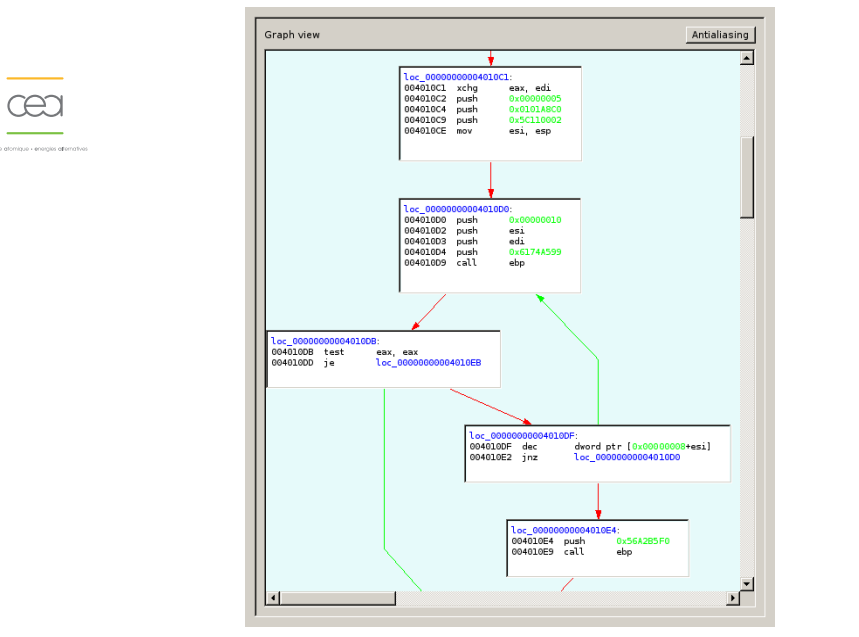

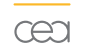

Ça y est, vous êtes des fakirs de la manipulation assembleur !

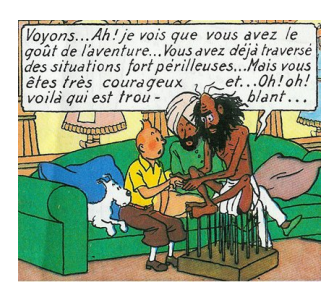

Fakir niveau 2

 $rac{1}{2}$ 

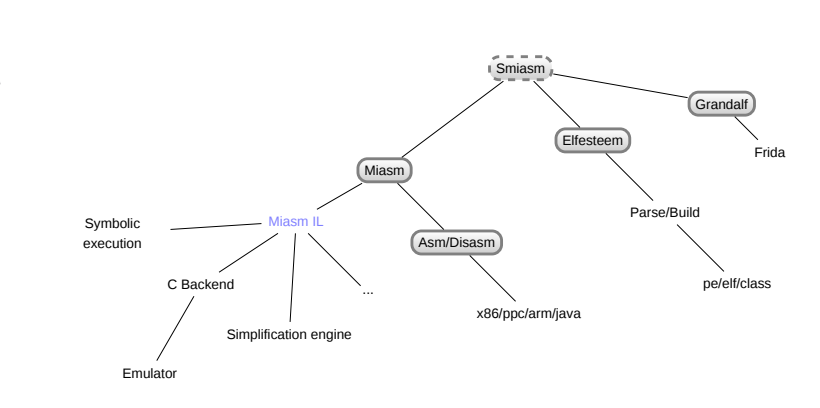

## œ

- . But . travailler sur l'assembleur natif est difficile
	- (plusieurs façons d'exprimer la même chose)
	- dépendant de l'architecture
	- simplicité (non spécialiste de l'assembleur)
	- développer des algorithmes d'analyse de code
		- déobscurcissement de code
		- **r** recherche de vulnérabilités
		- différence entre binaires (virus, patch, ...)
		- **preuve de code (nécessite des compétences de fakir)**
		- …
- *⇒* Solution: traduire les assembleurs natif dans un langage intermédiaire, et travailler sur ce langage.

### œa

# . Mots du langage .

- *ExprInt(valeur, taille)*
- *ExprId(nom, taille)*
- *ExprAff(dst, src)*
- *ExprCond(condition, valeur\_si\_vrai, valeur\_si\_faux)*
- *ExprMem(adresse, taille)*
- *ExprOp(nom\_de\_l\_opérateur, opérande1, opérande2, ...)*
- *ExprSlice(src, bit\_start, bit\_stop)*
- *ExprCompose(expr1, expr2, ...)*

| exemple                                                                                                    |                                                                                                    |
|----------------------------------------------------------------------------------------------------|----------------------------------------------------------------------------------------------------|
| >>> from expression import *<br>>>> $a = ExprId('A', 32)$<br>$>>$ b = ExprId('B', 32)<br>$>> c = ExprId('C', 32)$<br>$\Rightarrow$ i = ExprInt(uint32(42))<br>$>>$ 0 = a+(b^i)<br>$>>$ 0<br><expr0p 0x14909e0=""><br/><math>\gg</math> print o<br/><math>(A + (B \wedge 0x2A))</math><br/><math>\Rightarrow</math> d = ExprAff(c, o)<br/>&gt;&gt;&gt; print d<br/><math>C = (A + (B \land 0x2A))</math></expr0p> | $>>$ m = ExprMem(b + a, 32)<br>>>> print m<br>$@32[(B + A)]$<br>$\gg$ [str(x) for x in d.get_r()]<br>$\lceil' A', 'B'\rceil$<br>$\gg$ [str(x) for x in m.get_r()]<br>$[ 'A', 'B', '@32[(B_{L}+_{L}A)]']$<br>$\gg$ print m.canonize()<br>$@32[(A + B)]$ |

 $a+(b^{\wedge}i)$  = ExprOp('+', a, ExprOp('^', b, i))

**ExprSlice** 

- **Le Slice est une sous-partie des** bits d'une expression
- $\blacksquare$  Ici, AX est une tranche de EAX des bits de 0 à 15
- AH est la tranche des bits de 8 à 15 de EAX

. EAX 

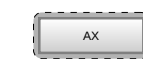

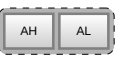

## ExprCompose

œu

- **le ExprCompose est l'inverse de ExprSlice**
- $\blacksquare$  il permet de prendre plusieurs expressions et positions
- puis de recomposer une expression
- un peu comme les tranches d'un hamburger

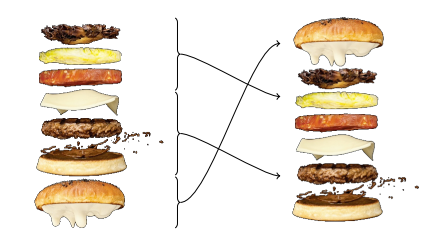

Sémantique des instructions

# . Représentation des instructions .

- une instruction est représentée par une liste d'effets de bord
- un effet de bord est représenté par une expression
- ces expressions sont exécutées en *parallèle*
	- ceci permet d'éviter des variables temporaires
	- ce point peut être discutable

Sémantique des instructions

```
.
Définition de quelques instructions
.
         def mov(a, b):
œu
             return [ExprAff(a, b)]
         def add(info, a, b):
             e= []
             c = \text{Exprop}('+', a, b)e+=update_flag_arith(c)
             e+=update_flag_af(c)
             e+=update_flag_add(a, b, c)
             e.append(ExprAff(a, c))
             return e
         def update_flag_zf(a):
             return [ExprAff(zf, ExprOp('==', a, ExprInt_from(a, 0)))]
         def update_flag_nf(a):
             return [ExprAff(nf, ExprOp('&',
                                   get_op_msb(a), ExprInt_from(a, 1)))]
```
### œa

# . Points particuliers .

def xchg(a, b): e = [] e.append(ExprAff(a, b)) e.append(ExprAff(b, a)) return e

### Les expressions sont ici exécutées en parallèle : aucune variable temporaire n'est utilisée.

# . Dans l'implémentation .

- les variables *écrites* sont annotées comme sorties
- les variables *lues* sont annotées comme entrées

## Le code devient

```
def xchg(a, b):
   e = []
   e.append(ExprAff(a_out, b_in))
```

```
e.append(ExprAff(b_out, a_in))
return e
```
À la fin de l'instruction, l'état de sortie n'est exprimé qu'en fonction de l'état d'entrée des variables.

### $\underline{\text{C}}$

# . Vérifier la sémantique : le cycle en V .

- écrire un émulateur (JiT) qui utilise cette sémantique
- émuler des codes
- comparer avec une vraie trace d'exécution
- **boucler dans la spirale de l'échec**

### . Autre utilisation

. .On peut émuler des API des bibliothèques en Python et réaliser une sandbox.

œa

### Exemple de fonction simulée def ws2\_32\_WSASocketA(): ret\_ad = vm\_pop\_uint32\_t()  $af = vm\_pop\_uint32_t()$  $t = v$ m\_pop\_uint32\_t() proto = vm\_pop\_uint32\_t() protoinfo = vm\_pop\_uint32\_t()  $g = \mathsf{vm\_pop\_uint32\_t}()$ flags = vm\_pop\_uint32\_t() print whoami(), hex(ret\_ad) regs = vm\_get\_gpreg() regs['eip'] = ret\_ad regs['eax'] = 0x1337 # paye ton numero de socket vm\_set\_gpreg(regs)

#### Émulation de code

### œa

### . Émulation d'un shellcode metasploit

. serpilliere@pruneau:~/ python unpack\_gen\_light.py -s -d -l -e msf\_sc\_connect\_back.exe call api ws2\_32\_WSAStartup 0x4010b2 . hlt ws2\_32\_WSAStartup 0x4010b2<br>call api ws2\_32\_WSASocketA 0x4010c1<br>ws2\_32\_WSASocketA 0x4010c1 0x2 0x1 0x0 0x0 0x0 0x0 call api ws2\_32\_connect 0x4010db ws2\_32\_connect 0x4010db 0x1337 0x123fe4c 0x10 call api ws2\_32\_recv 0x4010f8 ws2\_32\_recv 0x4010f8 0x1337 0x123fe4c 0x4 0x0 call api kernel32\_VirtualAlloc 0x40110b kernel32\_VirtualAlloc 0x40110b ( 0x0 0x10 0x1000 0x40 ) call api ws2\_32\_recv 0x401119<br>ws2\_32\_recv 0x401119 0x1337 0x20000000 0x10 0x0

### Module de simplification

œu

. Règles de simplifications . X + 0 *→* <sup>X</sup>

 $\blacksquare$  X + int1 + int2  $\rightarrow$  X + int3

>>> print expr\_simp(p)

>>> q = (a - ExprInt32(1)) + ExprInt32(3)

>>> print q  $((A - 0x1) + 0x3)$ >>> print expr\_simp(q)

 $(A + 0x2)$ 

CEA/DAM/DIF — Miasm SSTIC 2012 26 / 40

X + Y - Y *→* <sup>X</sup>

<sup>X</sup> *⊕* <sup>X</sup> *→* <sup>0</sup>

...

**Exemple** 

A

>>> print o  $(A + B)$ >>> p = o - b >>> print p  $((A + B) - B)$ 

### Analyse de code

### cea

. Flot de données . Utilisation de la sémantique pour retrouver le flot de données.

- $2 \text{ mov}$ <br> $3 \text{ call}$ 0 mov dword ptr [0xFFFFFFE4+ebp], eax 1 lea eax, dword ptr [eax+0x0000000C+4\*edi] 2 mov dword ptr [0xFFFFFFEC+ebp], eax 3 call loc\_0000000001007BC1
	-

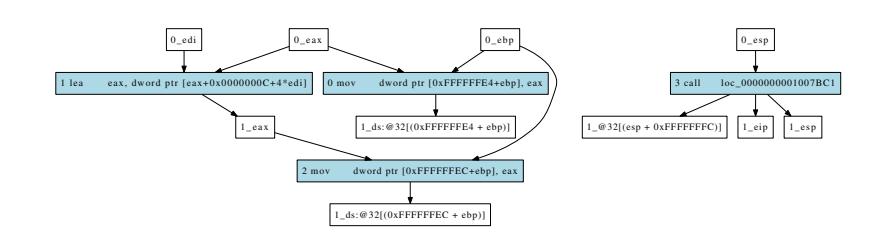

#### Exécution symbolique

### . État mémoire

œ

- l'état de la machine est un dictionnaire
- les clefs sont soit des identifiants soit des cases mémoire
- **les valeurs du dictionnaire sont les expressions qui représentent la valeur de** ces clefs

. État initial : On définit les valeurs par défaut (éventuellement inconnues) .

```
machine = eval_abs({esp:init_esp, ebp:init_ebp, eax:init_ecx,
 ebx:init_ebx, ecx:init_ecx+1, edx:ExprInt32(42),
 esi:init_esi, edi:init_edi, cs:ExprInt32(9), ...},
mem_read_wrap,
mem_write_wrap, )
```
### Exécution symbolique

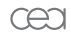

# **Exemple**

```
>>> machine = eval_abs(dict(init_state))
>>> print machine.pool[ebx]
init_ebx
>>> my_eip, mem_dst = emul_full_expr_x(x86_mn.dis("\x43"), machine)
>>> print machine.pool[ebx]
(init_ebx + 0x1)
>>> print machine.pool[zf]
((init\_ebx + 0x1) == 0x0)
```
Exécution symbolique : trouver des gadgets pour du ROP

# . Principe .

- déclaration des symboles sous notre contrôle
- ajout des informations à l'état de la machine
- émulation symbolique de *tout* le code par bloc de X instructions
- tests des conditions désirées sur l'état obtenu pour chaque bloc

Exécution symbolique : trouver des gadgets pour du ROP

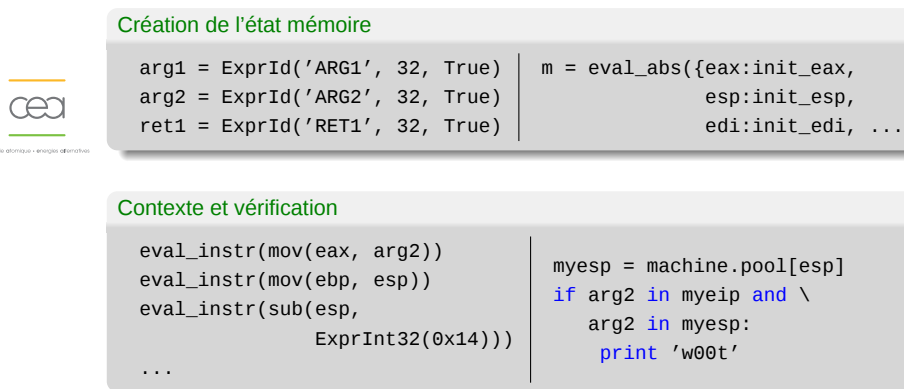

### . Résultat

. 0x10002ccf eip @32[ARG2] esp (ARG2 + 0x4) Instructions: . ret eax, esp

Simplification automatique de code

 $rac{1}{2}$ 

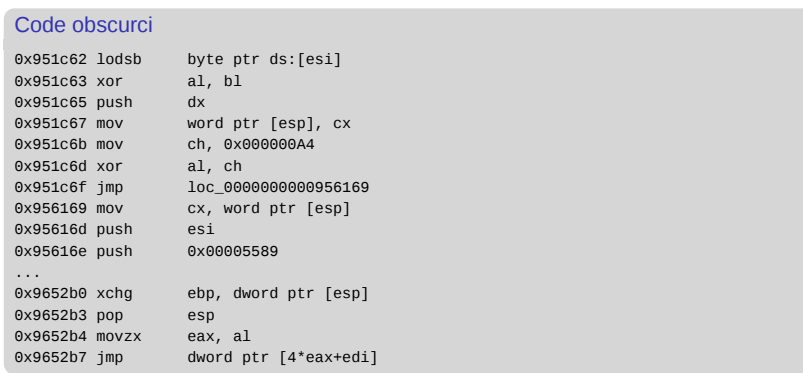

÷

Simplification automatique de code

```
.
Code extrait
```

```
eax ((((@8[(@32[init_esp] - 0x9AAFFEC)] ^ @8[init_esp]) ^ 0xA4) + 0x15)_to[0:8], 0x0_to[8:32])<br>ebx (((@8[init_esp] - (((@8[(@32[init_esp] - 0x9AAFFEC)] ^ @8[init_esp]) ^ 0xA4) + 0x62)) + 0x4D)_to[0:8], @32[init_esp][8:32]_
ecx 00000001
edx init_edx
esi (@32[init_esp] - 0x9AAFFEB)
edi 00950E8C
esp (init_esp - 0x24)
ebp init_ebp
eip @32[((((((@8[(@32[init_esp] - 0x9AAFFEC)] ^ @8[init_esp]) ^ 0xA4) + 0x15)_to[0:8],
0x0_to[8:32]) * 0x4) + 0x950E8C)]
```
. (note : aucun accès mémoire en écriture)

Flame: déchiffrement des chaînes de caractères

### . Mécanisme

œ

- les chaînes de caractères sont "chiffrées"
- la fonction de déchiffrement est appelée avec un pointeur en paramètre
- le compilateur ne génère pas toujours le même code
- *⇒* difficile à détecter

. Exemple de code équivalents .

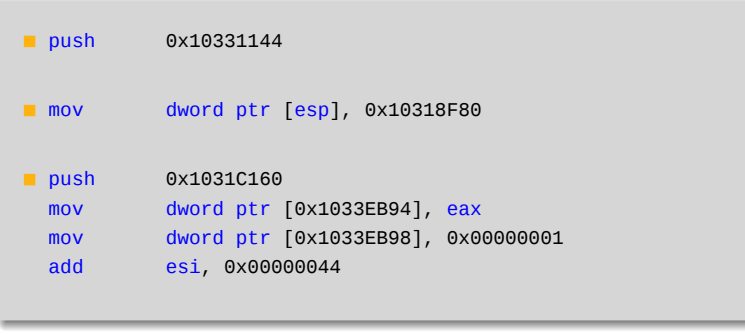

Flame: déchiffrement des chaînes de caractères

# . Analyse automatique .

œu

- détecter les appels à la fonction
- trouver le *basic bloc* contenant l'appel
- exécuter en symbolique
- noter si l'argument sur la pile est bien un pointeur (entier)
- émuler la fonction avec cet argument
- patcher le binaire

# . Récupération et test de l'argument .

```
emul_bloc(machine, b_candidate)
if not esp in machine.pool:
   continue
arg_value = machine.eval_expr(ExprMem(machine.pool[esp]), {})
if isinstance(arg_value, ExprInt):
   arg_v = int(arg_value.argv)if e.is_in_virt_address(arg_v):
       break
```
Analyse de code : style *Fuzzgrind* de G. Campana

### $C<sup>2</sup>$

# . Principe .

- plus il y a de code, plus il y a de bugs
- on veut couvrir le plus de code possible
- on exécute symboliquement chaque *basic bloc*
- on extrait les conditions nécessaires pour passer par le plus de branches possibles
- TODO : on essaye de satisfaire ces conditions et on recommence (pour le moment, c'est artisanal)

Analyse de code : style *Fuzzgrind* de G. Campana

### . Informations sur le contexte

œa

. argc = ExprId('argc') argv = ExprId('argv') . ret\_addr = ExprId('ret\_addr') machine.eval\_instr(push(('u32', 'u32'), argv)) machine.eval\_instr(push(('u32', 'u32'), argc)) machine.eval\_instr(push(('u32', 'u32'), ret\_addr))

# . Code analysé : .

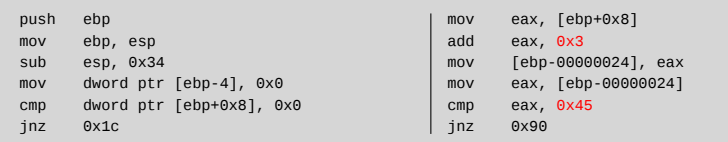

### . Conditions extraites

```
((\text{argc} == \theta \times \theta) == \theta \times \theta) = \theta \times \theta.
...
(((\argc \& 0x30) == 0x0) == 0x1) = 0x1((argc == 0x0) == 0x0) = 0x1
(((argc - 0x42) == 0x0) == 0x0) = 0x0
((((argc + argc) - 0xE) == 0x0) == 0x0) = 0x1
(((argc - 0x42) == 0x0) == 0x0) = 0x1
```
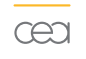

Ça y est, vous êtes des fakirs de l'analyse de code !

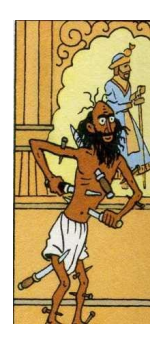

Fakir niveau 8

۳

# . Voies de développement .

- amélioration sur le LI (opérateur unaire, natif, ...)
- scripts de recherche de vulnérabilités
- décompilation (retrouver le typage, les entrées d'une fonction)
- preuve de code : implémentation de domaines abstraits sur le LI (fakir++)

## œ

. Miasm : le clou du fakir .

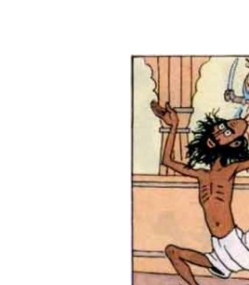

. Questions ?

**ZESS**